# **Support Vector Machines: Duality and Leave-One-Out**

CS4780/5780 – Machine Learning Fall 2011

Thorsten Joachims Cornell University

Reading: Schoelkopf/Smola Chapter 7.3, 7.5 Cristianini/Shawe-Taylor Chapter 2-2.1.1

### **Outline**

- Perceptron in dual representation
- Support Vector Machine dual representation
- Analyzing the dual representation
- Bounds on the leave-one-out error of SVMs
- Relationship between expected margin and expected generalization error

# (Batch) Perceptron Algorithm

Input: 
$$S=((\vec{x}_1,y_1),...,(\vec{x}_n,y_n)), \ \vec{x}_i\in\Re^N$$
,  $y_i\in\{-1,1\}$ ,  $I\in[1,2,..]$ 

### Algorithm:

- $\vec{w}_0 = \vec{0}$ , k = 0
- repeat
  - FOR i=1 TO n
    - \* IF  $y_i(\vec{w}_k \cdot \vec{x}_i) \leq 0$  ### makes mistake
      - $\cdot \vec{w}_{k+1} = \vec{w}_k + y_i \vec{x}_i$
      - $k \cdot k = k + 1$
    - \* ENDIF
  - ENDFOR
- until I iterations reached

# Dual (Batch) Perceptron Algorithm

Input: 
$$S = ((\vec{x}_1, y_1), ..., (\vec{x}_n, y_n)), \ \vec{x}_i \in \Re^N, \ y_i \in \{-1, 1\}, I \in [1, 2, ..]$$

#### Dual Algorithm:

- $\forall i \in [1..n]$  :  $\alpha_i = 0$
- repeat

- FOR 
$$i=1$$
 TO  $n$   
\* IF  $y_i \left( \sum_{j=1}^n \alpha_j y_j (\vec{x}_j \cdot \vec{x}_i) \right) \leq 0$   
 $\cdot \alpha_i = \alpha_i + 1$ 

- \* ENDIF
- ENDFOR
- until I iterations reached

### Primal Algorithm:

$$\bullet$$
  $\vec{w} = \vec{0}$ ,  $k = 0$ 

repeat

- FOR 
$$i=1$$
 TO  $n$ 
\* IF  $y_i(\vec{w} \cdot \vec{x}_i) \leq 0$ 
•  $\vec{w} = \vec{w} + y_i \vec{x}_i$ 
\* ENDIF

- ENDFOR
- until I iterations reached

# SVM Solution as Linear Combination

Primal OP:

minimize: 
$$P(\vec{w}, b, \vec{\xi}) = \frac{1}{2} \vec{w} \cdot \vec{w} + C \sum_{i=1}^{n} \xi_i$$
 subject to: 
$$\forall_{i=1}^{n} : y_i [\vec{w} \cdot \vec{x}_i + b] \ge 1 - \xi_i$$
 
$$\forall_{i=1}^{n} : \xi_i > 0$$

Theorem: The solution w\* can always be written as a linear combination

$$\vec{w}^* = \sum_{i=1}^n \alpha_i y_i \vec{x}_i$$
 with  $0 \le \alpha_i \le C$ 

of the training vectors.

- Properties:
  - Factor  $\alpha_i$  indicates "influence" of training example  $(x_i, y_i)$ .
  - If  $\xi_i > 0$ , then  $\alpha_i = C$ .
  - − If  $0 \le \alpha_i < C$ , then  $\xi_i = 0$ .
  - $-(x_i,y_i)$  is a Support Vector, if and only if  $\alpha_i > 0$ .
  - If  $0 < \alpha_i < C$ , then  $y_i(x_i w+b)=1$ .
  - SVM-light outputs  $\alpha_i$  using the "-a" option

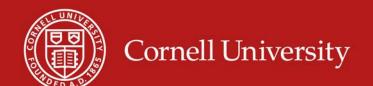

# Dual SVM Optimization Problem

### Primal Optimization Problem

minimize: 
$$P(\vec{w},b,\vec{\xi}) = \frac{1}{2} \vec{w} \cdot \vec{w} + C \sum_{i=1}^{n} \xi_i$$
 subject to: 
$$\forall_{i=1}^{n} : y_i [\vec{w} \cdot \vec{x}_i + b] \ge 1 - \xi_i$$
 
$$\forall_{i=1}^{n} : \xi_i > 0$$

### Dual Optimization Problem

maximize: 
$$D(\vec{\alpha}) = \sum_{i=1}^n \alpha_i - \frac{1}{2} \sum_{i=1}^n \sum_{j=1}^n y_i y_j \alpha_i \alpha_j (\vec{x}_i \cdot \vec{x}_j)$$
 subject to: 
$$\sum_{i=1}^n y_i \alpha_i = 0$$
 
$$\forall_{i=1}^n : 0 \leq \alpha_i \leq C$$

• Theorem: If  $w^*$  is the solution of the Primal and  $\alpha^*$  is the solution of the Dual, then

$$\vec{w}^* = \sum_{i=1}^n \alpha_i^* y_i \vec{x}_i$$

## Leave-One-Out (i.e. n-fold CV)

- Training Set:  $S = ((x_1, y_1), ..., (x_n, y_n))$
- Approach: Repeatedly leave one example out for testing.

| Train on                                              | Test on      |
|-------------------------------------------------------|--------------|
| $(x_2,y_2), (x_3,y_3), (x_4,y_4),, (x_n,y_n)$         | $(x_1,y_1)$  |
| $(x_1,y_1), (x_3,y_3), (x_4,y_4),, (x_n,y_n)$         | $(x_2,y_2)$  |
| $(x_1,y_1), (x_2,y_2), (x_4,y_4),, (x_n,y_n)$         | $(x_3,y_3)$  |
| •••                                                   |              |
| $(x_1,y_1), (x_2,y_2), (x_3,y_3),, (x_{n-1},y_{n-1})$ | $(x_n, y_n)$ |

• Estimate: 
$$Err_{loo}(A) = \frac{1}{n} \sum_{i=1}^{n} \Delta(h_i(x_i), y_i)$$

Question: Is there a cheaper way to compute this estimate?

## Necessary Condition for Leave-One-Out Error

Lemma: For SVM,  $[h_i(\vec{x}_i) \neq y_i] \Longrightarrow \left[2\alpha_i R^2 + \xi_i \geq 1\right]$ Input:

- $-\alpha_i$  dual variable of example i
- $-\xi_i$  slack variable of example i
- ||x|| ≤ R bound on length

Example:

| Value of 2 $\alpha_i$ R <sup>2</sup> + $\xi_i$ | Leave-one-out Error? |  |
|------------------------------------------------|----------------------|--|
| 0.0                                            | Correct              |  |
| 0.7                                            | Correct              |  |
| 3.5                                            | Error                |  |
| 0.1                                            | Correct              |  |
| 1.3                                            | Correct              |  |
|                                                |                      |  |

## Cornell University Case 1: Example is not SV

Criterion: 
$$(\alpha_i = 0) \Rightarrow (\xi_i = 0) \Rightarrow (2 \alpha_i R^2 + \xi_i < 1)$$
  
\$\Rightarrow\$ Correct

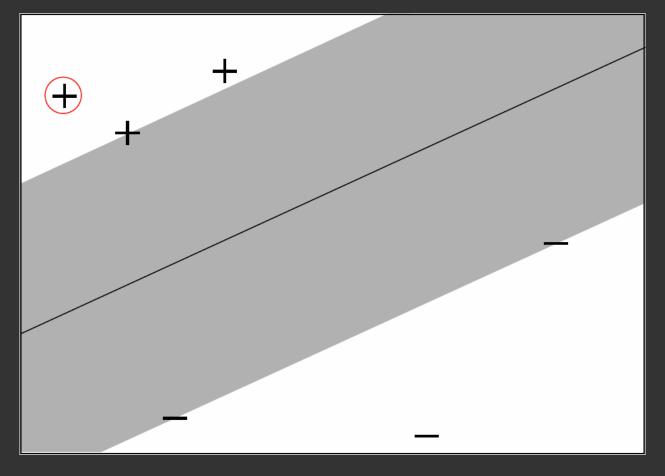

# Case 2: Example is SV with Low Influence

Criterion:  $(\alpha_i < 0.5/R^2 < C) \Rightarrow (\xi_i = 0) \Rightarrow (2\alpha_i R^2 + \xi_i < 1)$  $\Rightarrow$  Correct

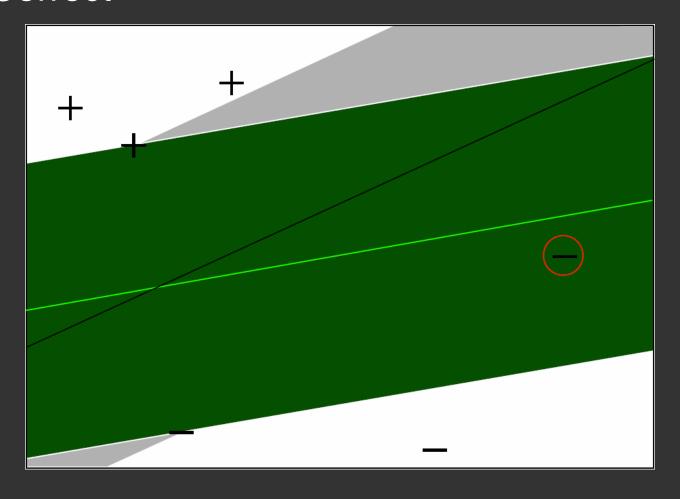

# Case 3: Example has Small Training Error

Criterion: 
$$(\alpha_I = C) \Rightarrow (\xi_i < 1-2CR^2) \Rightarrow (2\alpha_i R^2 + \xi_i < 1)$$
  
 $\Rightarrow$  Correct

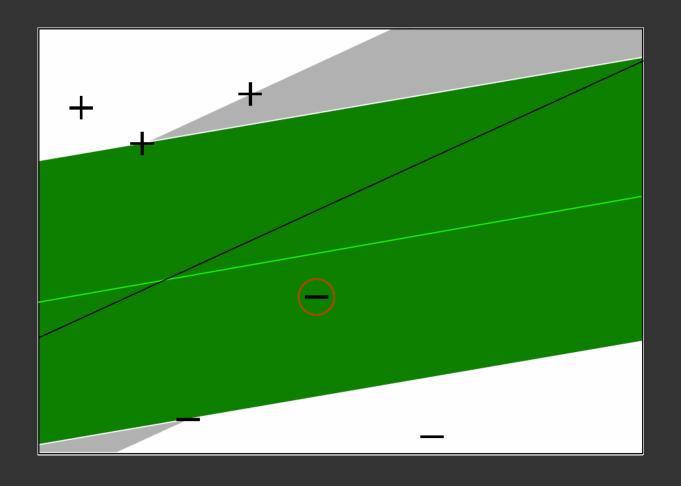

# **Experiment:**Reuters Text Classification

### Experiment Setup

- 6451 Training Examples
- 6451 Validation Examples to estimate true Prediction Error
- Comparison between Leave-One-Out upper bound and error on Validation Set (average over 10 test/validation splits)

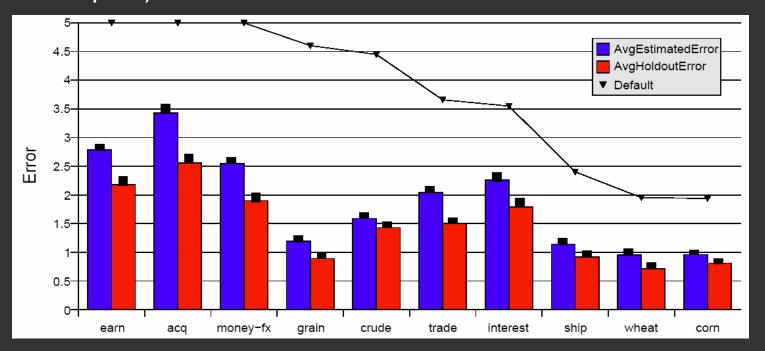

# Fast Leave-One-Out Estimation for SVMs

Lemma: Training errors are always Leave-One-Out Errors.

### Algorithm:

- $-(R,\alpha,\xi) = trainSVM(S_{train})$
- $FOR(x_i, y_i) \in S_{train}$ 
  - IF  $\xi_i > 1$  THEN loo++;
  - ELSE IF  $(2 \alpha_i R^2 + \xi_i < 1)$  THEN loo = loo;
  - ELSE trainSVM(S<sub>train</sub> \ {(x<sub>i</sub>,y<sub>i</sub>)}) and test explicitly

### **Experiment:**

| Training Data     | Retraining Steps (%) | CPU-Time (sec) |
|-------------------|----------------------|----------------|
| Reuters (n=6451)  | 0.58%                | 32.3           |
| WebKB (n=2092)    | 20.42%               | 235.4          |
| Ohsumed (n=10000) | 2.56%                | 1132.3         |